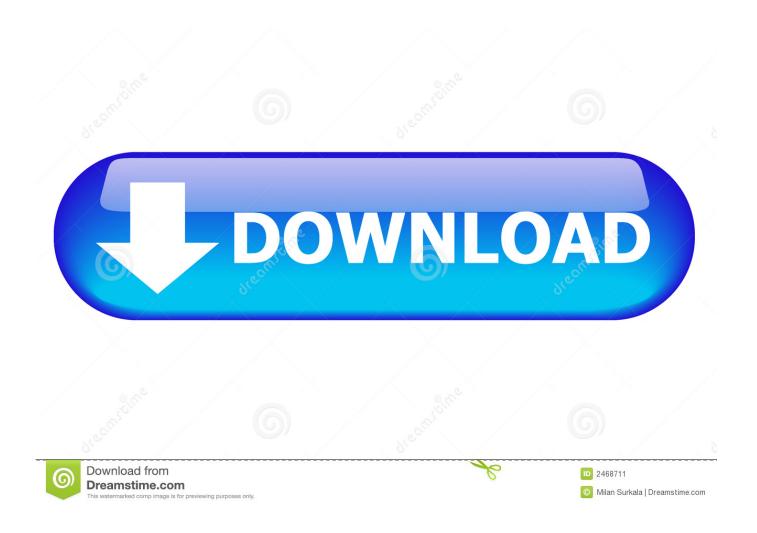

Short Cut For Text Tool On Mac

1/6

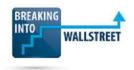

Mac Excel 2008 / 2011+

Quick Reference – The Most Important Keyboard Shortcuts for Finance (IB, PE, HF/AM, ER, CF, etc.)

http://breakingintowallstreet.com

| Dates &           | t Times          |  |  |
|-------------------|------------------|--|--|
| =DATE (Year,      | Creates new      |  |  |
| Month, Day)       | Date             |  |  |
| =NETWORKDAYS      | 8 Business days  |  |  |
| (Start, End Date) | in between 2     |  |  |
|                   | dates            |  |  |
| =EOMONTH          | Last day of      |  |  |
| (Start Date, #    | month after #    |  |  |
| Months)           | months           |  |  |
| ₩+;               | Current Time     |  |  |
| Ctrl +;           | Current Date     |  |  |
|                   |                  |  |  |
| Text Tools &      | & Functions      |  |  |
| No shortcut       | Text File Import |  |  |
| =LEFT             | Chars from left  |  |  |
| =RIGHT            | Chars from right |  |  |
| =MID              | Chars from       |  |  |
| =FIND             | Search for text  |  |  |

| <b>Text Tools &amp; Functions</b> |                  |  |  |
|-----------------------------------|------------------|--|--|
| No shortcut                       | Text File Import |  |  |
| =LEFT                             | Chars from left  |  |  |
| =RIGHT                            | Chars from right |  |  |
| =MID                              | Chars from       |  |  |
| =FIND                             | Search for text  |  |  |
|                                   | within text      |  |  |
| =SEARCH                           | Same, but not    |  |  |
|                                   | case sensitive   |  |  |
| =LEN                              | Length of text   |  |  |
| =SUBSTITUTE                       | Replace text in  |  |  |
|                                   | text with search |  |  |
| =REPLACE                          | Same, but use    |  |  |
|                                   | position instead |  |  |
| No shortcut                       | Text to Columns  |  |  |
| =TRIM                             | Deletes Extra    |  |  |
|                                   | Spaces           |  |  |
| =PROPER                           | Capitalize All   |  |  |
|                                   | First Letters    |  |  |
| =UPPER                            | Make All Caps    |  |  |
| =LOWER                            | Make All Lower   |  |  |
|                                   |                  |  |  |

# **Display & Printing**

| Freeze Panes     |
|------------------|
| Zoom             |
|                  |
|                  |
| Page Setup       |
| Set Print Range  |
| to Selected Area |
| Print Preview    |
| Page Break View  |
| Normal View      |
| Toggle Gridlines |
|                  |

| Formulas and Calculations                  |                 |  |  |
|--------------------------------------------|-----------------|--|--|
| =                                          | Enter Formula   |  |  |
| F9                                         | Refresh All     |  |  |
| ₩ + T                                      | Anchor Cell     |  |  |
| Ctrl + L                                   | Name Cell       |  |  |
| F5                                         | Jump to Cell    |  |  |
| Tab                                        | Use Suggested   |  |  |
|                                            | Name            |  |  |
| Shift + F3                                 | Enter Built-In  |  |  |
|                                            | Function        |  |  |
| $\mathbb{H}$ + Ctrl + V,                   | Paste Formulas  |  |  |
| ₩ + F                                      |                 |  |  |
| $\mathbb{H}$ + Ctrl + V,                   | Paste Formats   |  |  |
| ₩ + R                                      | & Formulas      |  |  |
| Ctrl + D                                   | Copy Down       |  |  |
| Ctrl + R                                   | Copy Right      |  |  |
| Ctrl + '                                   | Copy from       |  |  |
|                                            | Above           |  |  |
| $F5$ , $\mathbb{H} + S$ , $\mathbb{H} + F$ | Go to Formulas  |  |  |
| F5, $\mathbb{H}$ + S, $\mathbb{H}$ + O     | Go to Constants |  |  |
| Ctrl + ~                                   | Show Formulas   |  |  |
| =IFERROR(Value,                            | Calculates only |  |  |
| Value If Error)                            | if no error     |  |  |
|                                            |                 |  |  |

# **Lookups & Related Functions**

| =VLOOKUP        | Match Value in  |  |  |
|-----------------|-----------------|--|--|
| (Value, Table,  | Left Column     |  |  |
| Column #)       | and Return      |  |  |
|                 | from Column #   |  |  |
| =HLOOKUP        | Match Value in  |  |  |
| (Value, Table,  | Top Row and     |  |  |
| Row #)          | Return from     |  |  |
|                 | Row #           |  |  |
| =MATCH (Value,  | Find Item's     |  |  |
| Row or Column   | Position in     |  |  |
| Range)          | Row/Column      |  |  |
| =INDEX (Table,  | Return Item at  |  |  |
| Row #, Col #)   | Row # and       |  |  |
|                 | Column #        |  |  |
| =INDIRECT (Ref) | Returns cell at |  |  |
|                 | reference given |  |  |
|                 | by text         |  |  |
| =ADDRESS (Row   | Creates cell    |  |  |
| #, Col #)       | reference       |  |  |

| In Functions     |  |  |
|------------------|--|--|
| Sum Numbers      |  |  |
| Sum Adjacent     |  |  |
| Cells            |  |  |
| Count # Entries  |  |  |
| Average          |  |  |
| Maximum          |  |  |
| Minimum          |  |  |
| Conditional      |  |  |
| Sum              |  |  |
| Conditional      |  |  |
| Count            |  |  |
| Multiply and     |  |  |
| Sum Range        |  |  |
| Absolute Value   |  |  |
| Conditional      |  |  |
| One Must Be      |  |  |
| True             |  |  |
| All Must Be      |  |  |
| True             |  |  |
| Net Present      |  |  |
| Value of Cash    |  |  |
| Flows            |  |  |
| NPV with         |  |  |
| irregular dates  |  |  |
| Internal Rate of |  |  |
| Return of        |  |  |
| Investment       |  |  |
| IRR with         |  |  |
| irregular dates  |  |  |
|                  |  |  |

#### **Database and Array Functions**

| Database allu A  | may runchons   |  |
|------------------|----------------|--|
| =DSUM (DB,       | Sums records   |  |
| Field, Criteria) | that match     |  |
|                  | criteria       |  |
| =DCOUNT (DB,     | Counts records |  |
| Field, Criteria) | that match     |  |
|                  | criteria       |  |
| Ctrl + Shift +   | Enter Array    |  |
| Enter            | Function       |  |
| =TRANSPOSE       | Converts rows  |  |
| (Rows or         | to columns and |  |
| Columns)         | vice versa     |  |

## Short Cut For Text Tool On Mac

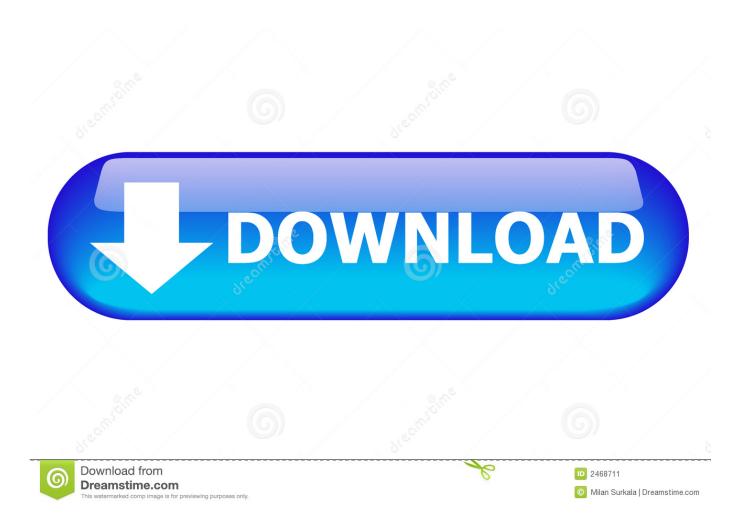

Paste the Clipboard contents Choose the Go To command (Edit menu) F5 Go to the next pane or frame.

- 1. what is the use of text tool short answer
- 2. shortcut key for text tool
- 3. what is text tool

The possibilities are limitless - just don't use common words as shortcuts, or else you'll likely use them when you don't intend to.

## what is the use of text tool short answer

what is the use of text tool short answer, short note on text tool, shortcut key for text tool, what is the use of text tool, what is text tool <u>Davinci Resolve 11 Download Mac</u>

In an ideal world, every text field would have a right-click context menu to copy, paste and cut text or images.. Using text shortcuts To access text shortcuts on a, open your System Preferences from the Apple menu in the finder.. Command-O: Open the selected item, or open a dialog to select a file to open Command-W: Close the front window.. Oct 10, 2018 - Command-M: Minimize the front window to the Dock To minimize all windows of the front app, press Option-Command-M.. For as long as we've been using Macs to type repetitious bits of text into emails and documents, there's been TextExpander. Screens 4 3 7 - Access Your Computer Remotely Working

4/6

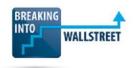

Mac Excel 2008 / 2011+

Quick Reference – The Most Important Keyboard Shortcuts for Finance (IB, PE, HF/AM, ER, CF, etc.)

http://breakingintowallstreet.com

| Dates & Times Formulas and Calculations |                                                                                                    | <b>Common Built-In Functions</b>     |                 |                                     |                  |
|-----------------------------------------|----------------------------------------------------------------------------------------------------|--------------------------------------|-----------------|-------------------------------------|------------------|
| =DATE (Year,                            | Creates new                                                                                                    | =                                    | Enter Formula   | =SUM                                | Sum Numbers      |
| Month, Day)                             | Date                                                                                                    | F9                                   | Refresh All     | $\mathbb{H}$ + Shift + T            | Sum Adjacent     |
| =NETWORKDAYS                            | Business days                                                                                                    | ₩ + T                                | Anchor Cell     |                                     | Cells            |
| (Start, End Date)                       | in between 2                                                                                                    | Ctrl + L                             | Name Cell       | =COUNT                              | Count # Entries  |
|                                         | dates                                                                                                    | F5                                   | Jump to Cell    | =AVERAGE                            | Average          |
| =EOMONTH                                | Last day of                                                                                                    | Tab                                  | Use Suggested   | =MAX                                | Maximum          |
| (Start Date, #                          | month after #                                                                                                    |                                      | Name            | =MIN                                | Minimum          |
| Months)                                 | months                                                                                                    | Shift + F3                           | Enter Built-In  | =SUMIF /                            | Conditional      |
| ₩+;                                     | Current Time                                                                                                    |                                      | Function        | =SUMIFS                             | Sum              |
| Ctrl +;                                 | Current Date                                                                                                    | $\mathbb{H}$ + Ctrl + V,             | Paste Formulas  | =COUNTIF /                          | Conditional      |
|                                         |                                                                                                    | ₩ + F                                |                 | =COUNTIFS                           | Count            |
| Text Tools &                            | Functions                                                                                                    | ₩ + Ctrl + V,                        | Paste Formats   | =SUMPRODUCT                         | Multiply and     |
|                                         | NORTH CONTROL OF THE CONTROL OF THE | ₩ + R                                | & Formulas      |                                     | Sum Range        |
|                                         | Text File Import                                                                                                    | Ctrl + D                             | Copy Down       | =ABS                                | Absolute Value   |
|                                         | Chars from left                                                                                                    | Ctrl + R                             | Copy Right      | =IF                                 | Conditional      |
|                                         | Chars from right<br>Chars from                                                                                                    | Ctrl + '                             | Copy from       | =OR                                 | One Must Be      |
|                                         | Search for text                                                                                                    |                                      | Above           |                                     | True             |
|                                         | within text                                                                                                    | F5, \mathcal{H} + S, \mathcal{H} + F | Go to Formulas  | =AND                                | All Must Be      |
|                                         | SECOND CONTROL AND CONTROL AND CONTROL OF SECOND                                                                                                    | F5, \mathcal{H} + S, \mathcal{H} + O | Go to Constants |                                     | True             |
|                                         | Same, but not case sensitive                                                                                                    | Ctrl + ~                             | Show Formulas   | =NPV (Discount                      | Net Present      |
|                                         | Length of text                                                                                                    | =IFERROR(Value,                      | Calculates only | Rate, Cash                          | Value of Cash    |
|                                         | Replace text in                                                                                                    | Value If Error)                      | if no error     | Flows)                              | Flows            |
|                                         | text with search                                                                                                    |                                      |                 | =XNPV (Rate,                        | NPV with         |
|                                         | Same, but use                                                                                                    | Lookups & Rela                       | ated Functions  | Values, Dates)                      | irregular dates  |
|                                         | position instead                                                                                                    | =VLOOKUP                             | Match Value in  | =IRR (Values)                       | Internal Rate of |
|                                         | Text to Columns                                                                                                    | (Value, Table,                       | Left Column     |                                     | Return of        |
|                                         | Deletes Extra                                                                                                    | Column #)                            | and Return      |                                     | Investment       |
|                                         | Spaces                                                                                                    | Column #)                            | from Column #   | =XIRR (Values,                      | IRR with         |
|                                         | Capitalize All                                                                                                    | =HLOOKUP                             | Match Value in  | Dates)                              | irregular dates  |
|                                         | First Letters                                                                                                    | (Value, Table,                       | Top Row and     |                                     |                  |
|                                         | Make All Caps                                                                                                    | Row #)                               | Return from     | <b>Database and Array Functions</b> |                  |
|                                         | Make All Lower                                                                                                    | ROW π)                               | Row #           | =DSUM (DB,                          | Sums records     |
| LOWER                                   | Witake 7111 Bower                                                                                                    | =MATCH (Value,                       | Find Item's     | Field, Criteria)                    | that match       |
| D: 1 0                                  | n ·                                                                                                    | Row or Column                        | Position in     | ricia, Criteria)                    | criteria         |
| Display &                               |                                                                                                    | Range)                               | Row/Column      | =DCOUNT (DB,                        | Counts records   |
|                                         | Freeze Panes                                                                                                    | =INDEX (Table,                       | Return Item at  | Field, Criteria)                    | that match       |
|                                         | Zoom                                                                                                    | Row #, Col #)                        | Row # and       | ricia, Criteria)                    | criteria         |
| Mouse Scroll                            |                                                                                                    | now ", cor ",                        | Column #        | Ctrl + Shift +                      | Enter Array      |
| Wheel                                   |                                                                                                    | =INDIRECT (Ref)                      | Returns cell at | Enter                               | Function         |
|                                         | Page Setup                                                                                                    | in ibilities (iter)                  | reference given | =TRANSPOSE                          | Converts rows    |
|                                         | Set Print Range                                                                                                    |                                      | by text         | (Rows or                            | to columns and   |
|                                         | to Selected Area                                                                                                    | =ADDRESS (Row                        | Creates cell    | Columns)                            | vice versa       |
|                                         | Print Preview                                                                                                    | #, Col #)                            | reference       | 201411110)                          |                  |
|                                         |                                                                                                    |                                      |                 |                                     |                  |
|                                         | Page Break View<br>Normal View                                                                                                    | #, COI #)                            | reference       |                                     |                  |

Gimp 2.8 For Mac Download

Toggle Gridlines

# shortcut key for text tool

#### **Dxo Nik Collection Mac Torrent**

Unfortunately, however, not all text fields are equipped with these handy context menus, but the good news is that doesn't mean you can't copy, cut or paste text without a huge hassle.. Keyboard shortcuts in Word for Mac Cut text or graphics Copy text or graphics.. Click on Keyboard, then navigate to the Text tab Here you'll see a list featuring 'Replace' and 'With' columns.. This feature allows small snippets of text to expand into larger strings of text for easily composing emails and more. <a href="Handwriting Dakota Free Download Mac">Handwriting Dakota Free Download Mac</a>

### what is text tool

Hp Elitebook 6930p Cam Driver For Mac

Text to speech app for mac Content tagged with keyboard short cuts, text tool issues.. Choose the Spelling and Grammar command (Tools menu) F7 Extend a selection Has included the ability to utilize text shortcuts - also known as text substitutions or text replacement - for a while.. Content tagged with text tool issues, photoshop 2018 Content tagged with photoshop 2018.. That seems to be Windows-specific—I don't get that behavior on my Mac—and that post was from 2013 so this is an ongoing issue.. In this article we'll show you how to set up text shortcuts, as well as how to save (backup) and restore your text shortcut settings. ae05505a44 <a href="Dungeons And Dragons Online Mac Download">Download</a>

ae05505a44

Silverlight Dmg Mac Download

6/6